## 2)-1.アップロード動画の掲載機能を追加

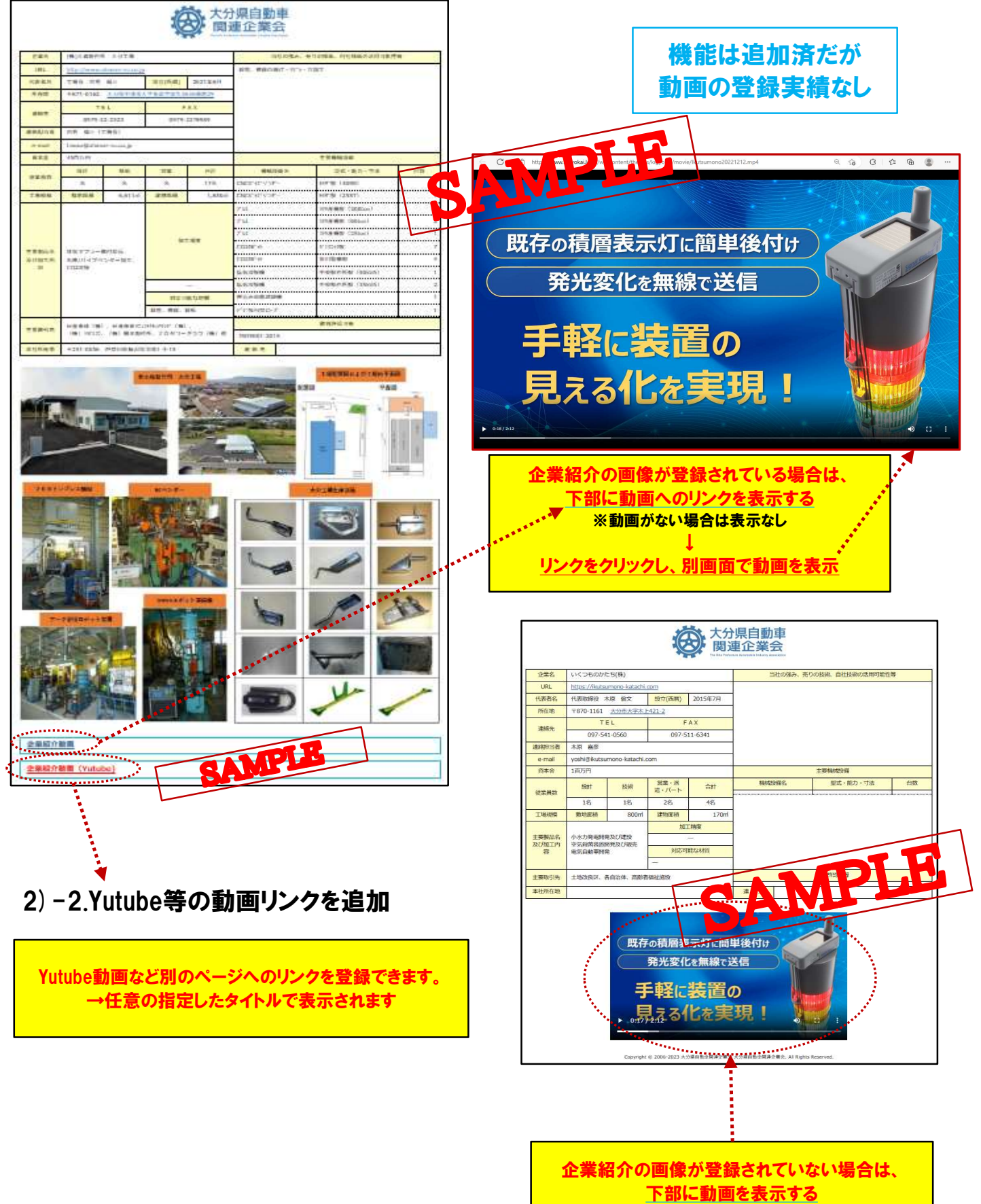

※動画がない場合は表示なし